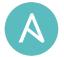

# ansible-vault Cheat Sheet

Ansible Vault encrypts variables and files so you can protect sensitive content such as passwords or keys rather than leaving it visible as plaintext in playbooks or roles. To use Ansible Vault you need one or more passwords to encrypt and decrypt content. If you store your vault passwords in a third-party tool such as a secret manager, you need a script to access them.

## Get help

- # Get help ansible-vault --help
- # Get help for subcommand ansible-vault SUBCOMMAND --help

### Create

- # Create a new vault file
- \$ ansible-vault create /path/to/vault.yml
- # Encrypt an existing file
- \$ ansible-vault encrypt /path/to/vault.yml
- # Encrypt a string (for copy-paste)
- \$ ansible-vault encrypt\_string --ask-vault-pass STRING --name KEY

### **Vault-IDs**

- # Using ID=dev and prompt for password
- \$ ansible-vault view --vault-id dev@prompt /path/to/vault.yml
- # Using ID=dev and a password file
- \$ ansible-vault view --vault-id dev@path/to/file /path/to/vault.yml
- # Using ID=dev and a script that provides the password
- \$ ansible-vault view --vault-id dev@path/to/script /path/to/vault.yml

#### Use

- # Using a vault password
- \$ ansible-playbook --ask-vault-pass playbook.yml
- # Using a vault secret file
- \$ ansible-playbook --ask-password-file /path/to/file playbook.yml

# **Encrypt files or variables?**

|                        | Encrypted variables               | Encrypted files               |
|------------------------|-----------------------------------|-------------------------------|
| How much is encrypted? | Variables within a plaintext file | The entire file               |
| When is it decrypted?  | On demand, only when needed       | Whenever loaded or referenced |
| What can be encrypted? | Only variables                    | Any structured data file      |

### View & Edit

- # View an encrypted file
- \$ ansible-vault view /path/to/vault.yml
- # Edit an encrypted file
- \$ ansible-vault edit /path/to/vault.yml
- # Change secret key/password
- \$ ansible-vault rekey /path/to/vault.yml

# Decrypt

- # Decrypting should be avoided, since it can lead to accidently
- # pushed secrets. Use "view" and "edit" or "rekey" if possible.
- \$ ansible-vault decrypt /path/to/vault.yml

# **Important Ansible configurations**

- # Configure if vault pass should be asked always ask\_vault\_pass
- # Default vault ID vault\_identity
- # Default vaul password file vault\_password\_file

#### Links

- # Official Ansible documentation https://docs.ansible.com/
- # Official Ansible Vault Guide https://docs.ansible.com/ansible/latest/vault\_guide/index.html

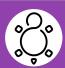